## **1 Si j'étais une fourmi...**

### **1 re Partie : Référentiel**

Voici une liste de seize êtres ou objets :

Diamètre du soleil Électron Fourmi Enfant Tour Eiffel Ballon Bactérie Bille

Cellule humaine Noyau d'un atome Une année-lumière Diamètre d'un cheveu Tour de Pise Atome Diamètre de la galaxie Distance Terre/Soleil

**a.** Construisez une frise graduée de 10<sup>-15</sup> m à 10 <sup>20</sup> m selon le modèle ci-dessous puis placez chacun de ces êtres ou objets dans une des cases de la frise :

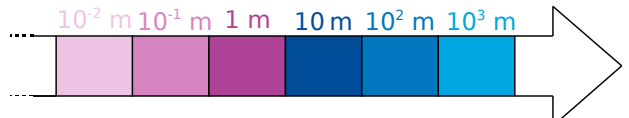

**b.** Répondez alors aux questions suivantes :

- Par combien sont multipliées les distances si vous passez d'une case à la case située à sa droite ?
- Expliquez comment on doit procéder sur la frise pour trouver un objet mille fois plus petit qu'un objet donné.
- **c.** Complétez les phrases suivantes :
	- Un ballon est ... fois plus petit que la Tour Eiffel.
	- Une fourmi est ... fois plus grande qu'une cellule humaine.
	- ... est 1 000 fois plus petit qu'une bille.
	- ... est 100 fois plus grand qu'une bactérie.

**d.** Construisez quatre autres phrases sur le modèle de la question précédente.

#### **2 <sup>e</sup> Partie : Relativité**

**e.** Complétez :

« Si un enfant était une fourmi, alors un... lui semblerait aussi grand qu'une montagne. ».

**f.** Construisez quatre autres phrases sur ce modèle.

g. Défi: Choisissez un des êtres ou objet et construisez cinq questions sur le modèle suivant :

« Si un enfant était... alors... .».

**h.** Échangez ces questions avec un autre groupe et répondez-y.

# **2 Dans le coeur des micros 1 re Partie : Parlons chiffre**

En informatique, on utilise seulement des 0 et des 1 pour coder les nombres. On travaille avec un système de numération binaire.

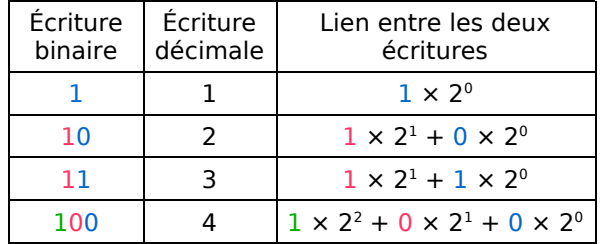

**a.** Observez bien la table de correspondance précédente puis déterminez l'écriture en binaire des entiers inférieurs à 10.

**b.** Reproduisez la feuille de calcul suivante sur un tableur :

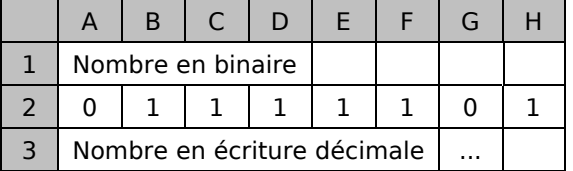

Programmez en G3 le calcul nécessaire pour obtenir l'écriture décimale d'un nombre en binaire.

## **2 <sup>e</sup> Partie : La table ASCII**

L'unité d'enregistrement en informatique est le **bit**, symbolisé par un 0 ou un 1. Un **octet** correspond à une suite de huit bits, par exemple 0100 1101.

**c.** Combien de nombres peut-on écrire avec un octet ?

Pour coder la centaine de caractères présents sur un clavier, on les numérote de 0 à 255 et on les code à l'aide d'un octet. La table qui permet de mettre en correspondance un caractère et le nombre entre 0 et 255 s'appelle la **table ASCII**. Récupérez-la sur le site des compléments du manuel.

**d.** Retrouvez l'écriture décimale du nombre 0100 0001. À quelle lettre correspond-il ?

**e.** À l'aide de la question **a.**, retrouvez l'écriture en binaire des codes des autres lettres de l'alphabet.

**f.** Choisissez alors quatre mots de moins de dix lettres, codez-les en binaire puis demandez aux autres groupes de les retrouver. Faites de même avec les mots qui vous auront été donnés.